## **G05BCFP**

# **NAG Parallel Library Routine Document**

**Note:** before using this routine, please read the Users' Note for your implementation to check for implementation-dependent details. You are advised to enclose any calls to NAG Parallel Library routines between calls to Z01AAFP and Z01ABFP.

# **1 Description**

G05BCFP generates a vector of pseudo-random numbers of length  $n$  from a uniform distribution in the semi-open interval  $[a, b)$ .

A total of 273 statistically independent generators are available; it is possible to select a particular generator and initialize the seeds for the generator by a preceding call to G05BBFP. If G05BBFP is not used, default values for the generator and the seeds are assumed.

The routine G05BCFP always generates exactly the same pseudo-random numbers as would  $n$  consecutive calls of G05ACFP.

## **2 Specification**

```
SUBROUTINE G05BCFP(A, B, N, X)
INTEGER N
DOUBLE PRECISION A, B, X(∗)
```
### **3Usage**

#### **3.1 Definitions**

None.

#### **3.2 Global and Local Arguments**

All arguments are local.

## **4 Arguments**

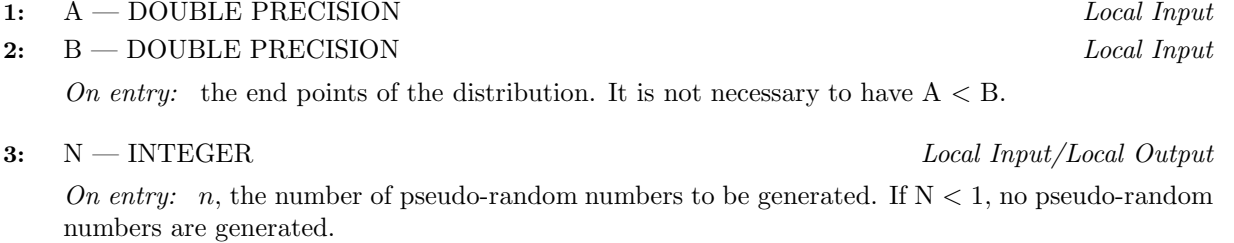

On exit: the actual number of pseudo-random numbers which were generated.

**4:** X(∗) — DOUBLE PRECISION array Local Output On exit: the n pseudo-random numbers from the specified uniform distribution.

## **5 Errors and Warnings**

None.

## **6 Further Comments**

Repeatable sequences of random numbers can be generated by calling G05BBFP to set the seeds and generator number before calling G05BCFP.

G05BCFP may be called without a prior call to Z01AAFP.

#### **6.1 Algorithmic Detail**

Each basic generator uses a Wichmann–Hill type generator (Wichmann and Hill [3]), which is a variant of a multiplicative congruential algorithm to produce real pseudo-random numbers  $v_i$  in the semi-open interval  $[a, b)$ :

$$
k_{1,i} = (c_1 \times k_{1,i-1}) \mod m_1
$$
  
\n
$$
k_{2,i} = (c_2 \times k_{2,i-1}) \mod m_2
$$
  
\n
$$
k_{3,i} = (c_3 \times k_{3,i-1}) \mod m_3
$$
  
\n
$$
k_{4,i} = (c_4 \times k_{4,i-1}) \mod m_4
$$
  
\n
$$
u_i = \left(\frac{k_{1,i}}{m_1} + \frac{k_{2,i}}{m_2} + \frac{k_{3,i}}{m_3} + \frac{k_{4,i}}{m_4}\right) \mod 1.0
$$
  
\n
$$
v_i = (a + (b - a) \times u_i) \mod b \quad \text{if} \quad a \le b
$$
  
\n
$$
v_i = (b + (a - b) \times u_i) \mod a \quad \text{if} \quad a > b
$$

where  $c_j$  and  $m_j$ ,  $j = 1,4$  are constant integers for each generator and  $k_{j,i}$  on the left and right hand of the equations are newly generated integer seeds and old seeds, respectively. The real values  $u_i$  give pseudo-random numbers in the semi-open interval  $[0, 1)$ . The constants  $c_i$  are in the range 112 to 127 and the constants  $m_j$  are prime numbers in the range 16718909 to 16776971 which are close to  $2^{24}$  = 16777216. These constants have been chosen so that they give good results with the spectral test, see Knuth [1] and Maclaren [2].

The period of each generator would be at least  $2^{92}$  if it were not for common factors between  $(m_1 - 1)$ ,  $(m_2-1), (m_3-1)$  and  $(m_4-1)$ . However, each should still have a period of at least  $2^{80}$ . Further details of the generators can be obtained from NAG and further discussion of the properties of these generators is given in Maclaren [2] where it was shown that the generated pseudo-random sequences are essentially independent of one another according to the spectral test.

## **7 References**

- **[1]** Knuth D E (1981) The Art of Computer Programming (Volume 2) Addison–Wesley (2nd Edition)
- **[2]** Maclaren N M (1989) The generation of multiple independent sequences of pseudorandom numbers Appl. Statist. **38** 351–359
- **[3]** Wichmann B A and Hill I D (1982) AS183 An efficient and portable pseudo-random number generator Appl. Statist. **31** 188–190

# **8 Example**

This example generates a series of random numbers on each processor on a 2 by 2 logical grid of processors. The routine G05BBFP is used to initialise the seeds and the generators.

#### **8.1 Example Text**

```
* G05BCFP Example Program Text
     NAG Parallel Library Release 3. NAG Copyright 1999.
* .. Parameters ..
     INTEGER NOUT, NX
     PARAMETER (NOUT=6,NX=10)
     INTEGER MAG
     PARAMETER (MAG=16909320)
     .. Local Scalars ..
     DOUBLE PRECISION A, B
     INTEGER I, ICNTXT, ICOFF, IFAIL, IGEN, MP, MYCOL, MYROW,
    + N, NP, NPCOL, NPROW
     LOGICAL ROOT
     CHARACTER CNUMOP, TITOP
     CHARACTER*20 FORMT
* .. Local Arrays ..
     DOUBLE PRECISION WORK(NX), X(NX)
     INTEGER IS(5), ISEED(4), IWORK(5)
* .. External Functions ..
     LOGICAL Z01ACFP
     EXTERNAL ZO1ACFP
* .. External Subroutines ..
    EXTERNAL G05BBFP, G05BCFP, X04BFFP, X04BMFP, Z01AAFP,
                   Z01ABFP, Z01ZAFP
     .. Intrinsic Functions ..
     INTRINSIC MOD
     .. Executable Statements ..
     ROOT = Z01ACFP()IF (ROOT) THEN
       WRITE (NOUT,*) 'G05BCFP Example Program Results'
       WRITE (NOUT,*)
     END IF
*
     MP = 2NP = 2*
    Declare the processor grid
*
     IFAIL = 0CALL Z01AAFP(ICNTXT,MP,NP,IFAIL)
*
     Initialise the seeds and the generator
     CALL Z01ZAFP(ICNTXT,NPROW,NPCOL,MYROW,MYCOL)
*
* Initialize the seeds and choose a generator number that depends
* on the processor position on the grid.
*
     ISEED(1) = 207*(50*MYROW+19*MYCOL) + 5678212
     ISEED(2) = 451*(70*MYROW+31*MYCOL) + 6252478
     ISEED(3) = 912*(39*MYROW+56*MYCOL) + 2626279
     ISEED(4) = 812*(69*MYROW+78*MYCOL) + 8932937
     IGEN = NP*MYROW*4 + MP*MYCOL*6*
     Make sure that the seeds are within the maximum value MAG
*
     DO 40 I = 1, 4
  20 IF (ISEED(I).GT.MAG) THEN
```

```
ISEED(I) = ISEED(I)/2GO TO 20
        END IF
  40 CONTINUE
*
* Make sure that the generator is valid
*
     IGEN = MOD(TGEN, 273)*
* Print the seeds and the generator
*
     IS(1) = ISEED(1)IS(2) = ISEED(2)IS(3) = ISEED(3)IS(4) = ISEED(4)IS(5) = IGENIF (ROOT) THEN
        WRITE (NOUT,*)
        WRITE (NOUT,*) 'Seeds and the generator'
        WRITE (NOUT,*)
     END IF
     FORMT = 'I10'TITOP = 'Y'CNUMOP = 'X'ICOFF = 0IFAIL = 0CALL X04BMFP(ICNTXT,NOUT,1,5,IS,1,FORMT,TITOP,CNUMOP,ICOFF,IWORK,
                  1, IFAIL)
     CALL G05BBFP(ISEED,IGEN)
*
*
* Set the lower and upper limits of the distribution
* Set N (the number of random numbers per processor)
*
     A = 2.0D0B = 10.0D0N = 5*
* Now fill the vectors with random numbers
*
     CALL G05BCFP(A,B,N,X)
*
* Print the vectors on the root processor
*
     IF (ROOT) THEN
        WRITE (NOUT,*)
        WRITE (NOUT,*) 'Random numbers on each processor'
        WRITE (NOUT,*)
     END IF
     FORMT = 'F12.5'TITOP = 'Y'CNUMOP = 'X'ICOFF = 0IFAIL = 0CALL X04BFFP(ICNTXT,NOUT,1,N,X,1,FORMT,TITOP,CNUMOP,ICOFF,WORK,1,
    + IFAIL)
     IFAIL = 0
```
CALL Z01ABFP(ICNTXT,'N',IFAIL) \* **STOP** \* END

#### **8.2 Example Data**

None.

#### **8.3 Example Results**

G05BCFP Example Program Results

Seeds and the generator

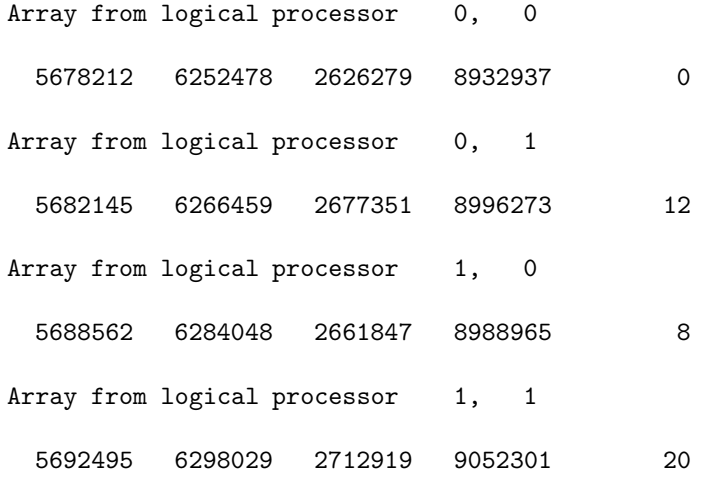

#### Random numbers on each processor

```
Array from logical processor 0, 0
   9.56336 2.84915 7.72301 6.21566 7.28020
Array from logical processor 0, 1
   9.82620 9.52210 7.40150 2.36244 2.26696
Array from logical processor 1, 0
   5.94202 7.37632 8.71823 3.59809 5.95273
Array from logical processor 1, 1
   6.11450 5.30904 9.65975 6.32173 3.62686
```